## **CONFIGURACIÓN RÁPIDA MF1D**

Conectar alimentación, motor y periféricos (Ver pág. 4 y 5) **1**

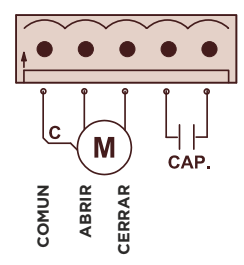

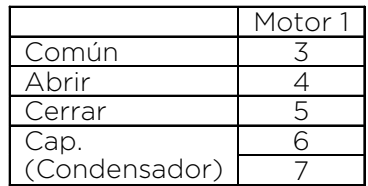

Si el motor lleva condensador incorporado, no conectar nada en los terminales de condensador.

Dar alimentación al cuadro, se encenderá la pantalla **2**

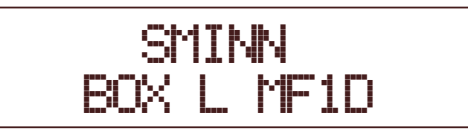

Entrar en el menú pulsando **BACK** y **ENTER** al mismo tiempo **3**

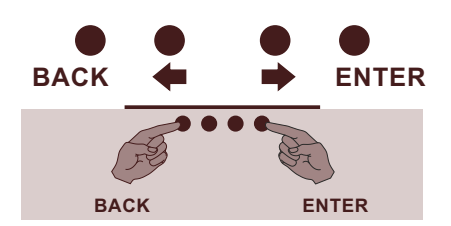

Selecciona el tipo de puerta **4**

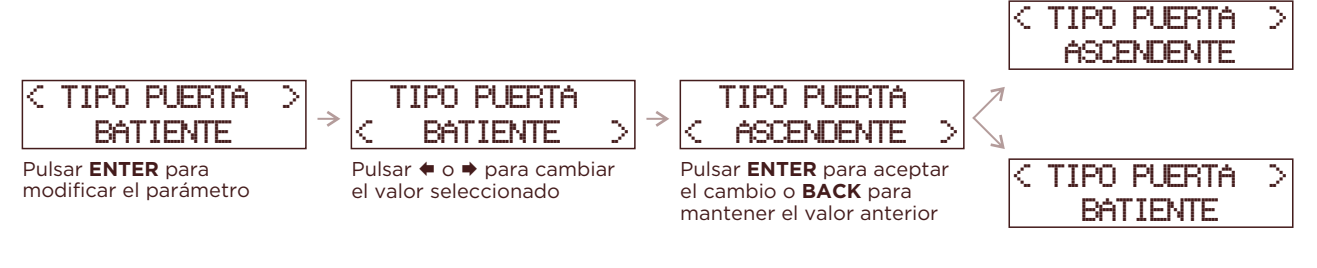

**5** Selecciona el modo de maniobra (ver pág. 7)

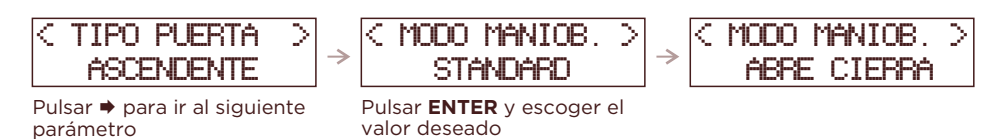

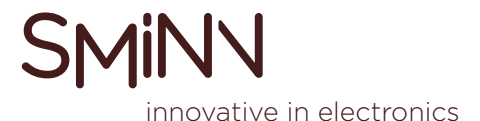

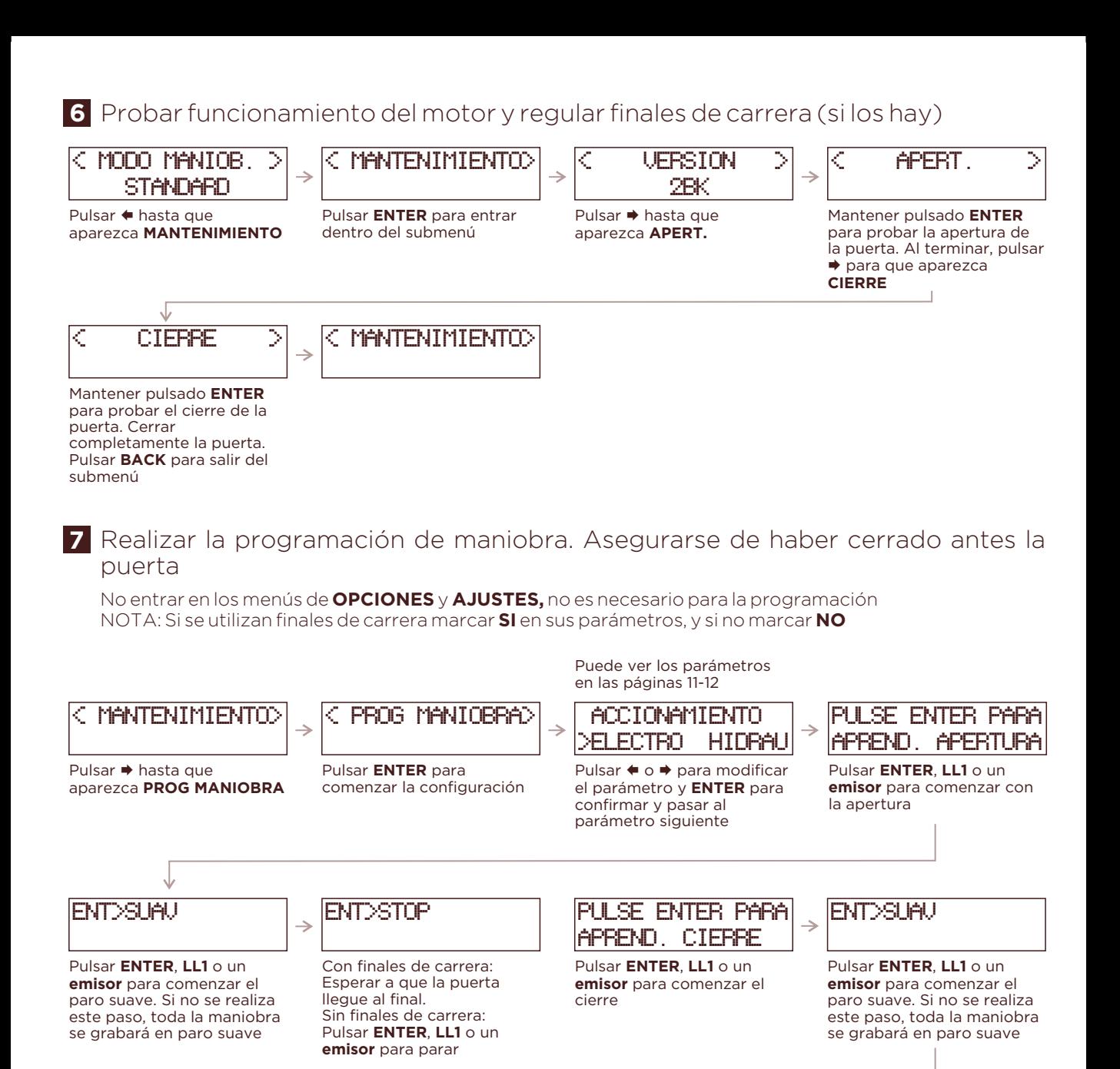

## **8** Probar el funcionamiento y ajustar **OPCIONES** y **AJUSTES**

< PROG MANIOBRA>

La programación se ha completado. Pulsar **BACK** para salir del menú y grabar

la programación

ENT>STOP

Con finales de carrera: Esperar a que la puerta llegue al final. Sin finales de carrera: Pulsar **ENTER**, **LL1** o un **emisor** para parar

> Utilizar **LL1**, **LL2** o un **emisor** para probar el funcionamiento de la maniobra. En caso de ser necesario, modicar los parámetros pertinentes en **OPCIONES** y **AJUSTES**.